# Zebra OTA API

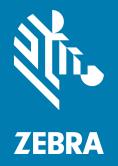

# Integration and Troubleshooting Guide

ZEBRA and the stylized Zebra head are trademarks of Zebra Technologies Corporation, registered in many jurisdictions worldwide. All other trademarks are the property of their respective owners. © 2023 Zebra Technologies Corporation and/or its affiliates. All rights reserved.

Information in this document is subject to change without notice. The software described in this document is furnished under a license agreement or nondisclosure agreement. The software may be used or copied only in accordance with the terms of those agreements.

For further information regarding legal and proprietary statements, please go to:

SOFTWARE: <u>zebra.com/linkoslegal</u> COPYRIGHTS: <u>zebra.com/copyright</u> PATENTS: <u>ip.zebra.com</u> WARRANTY: <u>zebra.com/warranty</u> END USER LICENSE AGREEMENT: <u>zebra.com/eula</u>

## Terms of Use

## **Proprietary Statement**

This manual contains proprietary information of Zebra Technologies Corporation and its subsidiaries ("Zebra Technologies"). It is intended solely for the information and use of parties operating and maintaining the equipment described herein. Such proprietary information may not be used, reproduced, or disclosed to any other parties for any other purpose without the express, written permission of Zebra Technologies.

### **Product Improvements**

Continuous improvement of products is a policy of Zebra Technologies. All specifications and designs are subject to change without notice.

## **Liability Disclaimer**

Zebra Technologies takes steps to ensure that its published Engineering specifications and manuals are correct; however, errors do occur. Zebra Technologies reserves the right to correct any such errors and disclaims liability resulting therefrom.

## **Limitation of Liability**

In no event shall Zebra Technologies or anyone else involved in the creation, production, or delivery of the accompanying product (including hardware and software) be liable for any damages whatsoever (including, without limitation, consequential damages including loss of business profits, business interruption, or loss of business information) arising out of the use of, the results of use of, or inability to use such product, even if Zebra Technologies has been advised of the possibility of such damages. Some jurisdictions do not allow the exclusion or limitation of incidental or consequential damages, so the above limitation or exclusion may not apply to you.

# **Publication Date**

July 6, 2023

-07 Rev

Update for Response Codes

# Contents

. .

| About This Document                         |    |
|---------------------------------------------|----|
| Introduction                                | 4  |
| Notational Conventions                      |    |
| Icon Conventions                            |    |
|                                             |    |
| Troubleshooting                             | 6  |
| Settings Checklist                          | 6  |
| Firewall Settings                           | 6  |
| Device Settings                             | 7  |
| Platform and Service                        | 7  |
| Development Troubleshooting                 | 7  |
| Customer Issues Troubleshooting             | 9  |
| Zebra Products and Services Troubleshooting |    |
|                                             |    |
| Contacting Tech Support                     | 12 |
| Before Contacting Support                   | 12 |
| API Issues                                  | 12 |
| Device Issues                               | 12 |
| Software Issues                             | 12 |
| Deployment Issues                           | 12 |
| Opening a Case by Phone                     |    |
| Checking a Case by Phone                    | 13 |
| Escalating a Case                           |    |
| Opening or Checking a Case Online           |    |
|                                             |    |

| ponse Codes 14 |
|----------------|
|----------------|

# **About This Document**

# Introduction

This guide provides information about troubleshooting Zebra Over the Air (OTA) Application Programming Interface (API). For more information about Zebra OTA API, refer to <u>developer.zebra.com</u>.

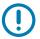

**IMPORTANT:** If you have a problem with your equipment, contact Zebra Global Customer Support for your region. Contact information is available at: <u>zebra.com/support</u>.

# **Notational Conventions**

The following conventions are used in this document:

- Bullets (•) indicate:
  - Action items
  - · Lists of alternatives
  - · Lists of required steps that are not necessarily sequential.
- Sequential lists (e.g., those that describe step-by-step procedures) appear as numbered lists.

## **Icon Conventions**

The documentation set is designed to give the reader more visual clues. The following graphic icons are used throughout the documentation set. These icons and their associated meanings are described below.

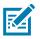

**NOTE:** The text here indicates information that is supplemental for the user to know and that is not required to complete a task.

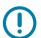

**IMPORTANT:** The text here indicates information that is important for the user to know.

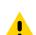

**CAUTION:** If the precaution is not heeded, the user could receive minor or moderate injury.

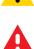

WARNING: If danger is not avoided, the user CAN be seriously injured or killed.

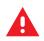

**DANGER!** If danger is not avoided, the user WILL be seriously injured or killed.

# Troubleshooting

This section covers common OTA issues and solutions. For a complete list of API response codes, go to Response Codes.

## **Settings Checklist**

Ensure the following are set up correctly.

## **Firewall Settings**

- For HTTPS requests, use port 443.
- For endpoints, use the firewall settings in Table 1.

#### Table 1 Endpoints for Firewall Settings

| Service interface                                   | Endpoint                                                                                                    | Port                                                              |
|-----------------------------------------------------|----------------------------------------------------------------------------------------------------|-------------------------------------------------------------------|
| Device Internet<br>access                           | *.gstatic.com,<br>www.google.com                                                                                                    | 443                                                               |
| OAuth                                               | pi.zebra.com                                                                                                    | 443                                                               |
| Enrollment API,<br>Deployment API,<br>Artifacts API | api.zebra.com                                                                                                    | 443                                                               |
| FOTA, Enrollment                                    | fts.zebra.com                                                                                                    | 443                                                               |
| ZDS, self-updates                                   | analytics.zebra.com                                                                                                    | 443                                                               |
| CTL                                                 | device-https.savannacore.zebra.com                                                                                                    | 443                                                               |
| FCM                                                 | Choose one of the following:                                                                                                    | 5228, 5229, 5230, 443                                             |
|                                                     | No Internet Protocol (IP) restrictions<br>(recommended)                                                                                                    | For more information, go to:<br><u>firebase.google.com/docs/c</u> |
|                                                     | All IP addresses for default domains                                                                                                    | loud-messaging/concept-op<br>tions#messaging-ports-and            |
|                                                     | To retrieve an updated list of these addresses,<br>follow the instructions described in IP addresses<br>for default domains at<br><u>cloud.google.com/vpc/docs/configure-private-go</u><br><u>ogle-access#ip-addr-defaults</u> . | -your-firewall                                                    |
| Artifact download                                   | downloads.zebra.com,                                                                                                    | 443                                                               |
|                                                     | zbr-entitled-downloads-prod.s3.amazonaws.com                                                                                                    |                                                                   |

## **Device Settings**

- Ensure the target device is running an operating system (OS) of Android Nougat or later. The OS is indicated in the BuildID of the device. For example, in the BuildID 01-18-02.00-OG-U02-STD, the letters OG indicate that the OS is Oreo GMS.
- Enable Firmware Over the Air (FOTA) on the target device. Refer to <u>developer.zebra.com</u>.
- Enable Zebra Data Service (ZDS) on the device. Required for Enrollment and Deployment function. Refer to <u>developer.zebra.com</u>.
- Set the correct date and time on the target device. Refer to the Product Reference Guide for your device.
- The authorizing user on the contract must be the same person who authorizes the EMM tool into Zebra data services.

## **Platform and Service**

- Ensure monitoring is enabled to assist in diagnosing outages.
- Ensure dashboard is enabled to assist in diagnosing issues.

## **Development Troubleshooting**

| Issue                                                | Solution                                                                                     |
|------------------------------------------------------|----------------------------------------------------------------------------------------------|
| My login to the developer portal is not working.     | Check account access to the developer portal.                                                |
| I cannot see the OTA tile.                           | Ensure you are logged into the developer portal at: <u>developer.zebra.com</u> .             |
|                                                      | If you are still having trouble, please contact Zebra support.                               |
| My application is not approved.                      | Contact Zebra support.                                                                       |
| I would like to develop against Zebra data services. | Create an account on <u>developer.zebra.com</u> and follow the instructions for development. |

| Table 2 | Account | Troubleshooting |
|---------|---------|-----------------|
|---------|---------|-----------------|

| Table 3  | API Development Troubleshooting |
|----------|---------------------------------|
| I able 5 | AFT Development Troubleshouling |

| Issue                                            | Solution                                                                                |
|--------------------------------------------------|-----------------------------------------------------------------------------------------|
| I am having trouble with OTA<br>Authorization.   | Verify the authorizing user is using the account that is registered with Zebra Sign-On. |
|                                                  | Verify the application has been approved.                                               |
|                                                  | If you are still having trouble, please contact Zebra support.                          |
| I am having trouble with the Artifacts OTA API.  | Verify the authorizing user is using the account that is registered with Zebra Sign-On. |
|                                                  | Verify the application has been approved.                                               |
| I am having trouble with the Enrollment OTA API. | Verify the authorizing user is using the account that is registered with Zebra Sign-On. |
|                                                  | Verify the application has been approved.                                               |

| Issue                                                                        | Solution                                                                                                    |
|------------------------------------------------------------------------------|----------------------------------------------------------------------------------------------------|
| I am having trouble with the devices or assets OTA API. I do not see some or | Verify the device has been properly enrolled with Zebra.<br>Refer to the Zebra OTA Developer Guide.                   |
| any devices.                                                                 | Verify the device has not been reset.                                                                                 |
|                                                                              | After de-enrollment of a device, enrolling the same device again, even by the same customer, requires a device reset. |
| I am having trouble with the Deployment OTA API.                             | Verify the device has been properly enrolled with Zebra.<br>Refer to the Zebra OTA Developer Guide.                   |
|                                                                              | Verify the device has Internet access.                                                                                |
|                                                                              | Verify the deployment schedule is valid.                                                                              |
| I would like to request API enhancements.                                    | Contact Zebra support.                                                                                                |

# **Customer Issues Troubleshooting**

| Table 4 | EMM Customer Issues Troubles | shooting |
|---------|------------------------------|----------|
|---------|------------------------------|----------|

| Issue                                                  | Solution                                                                                                    | Notes                                                               |
|--------------------------------------------------------|----------------------------------------------------------------------------------------------------|---------------------------------------------------------------------|
| Customer is not getting entitlement for product(s).    | Verify the user can retrieve a download from zebra.com for the product of interest.                                                | A download URL is only present if the customer account is entitled. |
|                                                        | Verify that the authorizing user<br>on the contract is the same<br>person who authorizes the EMM<br>tool into Zebra data services. |                                                                     |
|                                                        | Check that the artifact API<br>response for the customer<br>account is returning a download<br>URL.                                |                                                                     |
|                                                        | If the account is not entitled, have the customer contact Zebra support.                                                           |                                                                     |
| Customer not able to connect to Zebra services.        | Verify the user is using an account that is fully registered with Zebra.                                                           | The authorizing user must have a Zebra account.                     |
| Customer not seeing device(s).                         | Verify the device is enrolled with the correct account.                                                                            | EnrollmentManager CSP needs<br>android.permission.READ_PHONE        |
|                                                        | Verify the same user performed enrollment of the devices.                                                                          | _STATE<br>This permission is required only for                      |
|                                                        | Verify if the customer has ever seen the devices.                                                                                  | device running A10 or lower.<br>Devices running A11 and above do    |
|                                                        | Verify the device has been enrolled.                                                                                               | not require these permissions.                                      |
|                                                        | Verify the device client(s) were deployed.                                                                                         |                                                                     |
|                                                        | Verify the device client(s) were granted appropriate permissions.                                                                  |                                                                     |
| During customer deployment some devices are failing to | Confirm the deployment is attempting an upgrade.                                                                                   | The deployment API cannot downgrade a device.                       |
| upgrade.                                               | Verify the deployment schedule is valid.                                                                                           | Downgrade can only be performed by side-loading or using StageNow.  |
|                                                        | Verify there is enough storage<br>space on the device(s) to support<br>the download file size.                                     |                                                                     |
|                                                        | Verify that the device has Internet access.                                                                                        |                                                                     |
|                                                        | Verify deployment was sent to the correct device.                                                                                  |                                                                     |

| Issue                                                  | Solution                                                                                       | Notes                                                                                                    |
|--------------------------------------------------------|------------------------------------------------------------------------------------------------|----------------------------------------------------------------------------------------------------|
| Customer deployment remain                             | Verify that enough time has                                                                    | Deployment creation times:                                                                                                    |
| in CREATED state.                                      | elapsed since deployment creation.                                                             | <ul> <li>Ideally, the state change takes<br/>30 seconds or less.</li> </ul>                                                             |
|                                                        | Verify the device Internet<br>connectivity by ensuring that<br>firewall adjustments are done.  | <ul> <li>Typically, the state change<br/>takes 30 -180 seconds.</li> </ul>                                                              |
|                                                        | Verify ZDS is still enabled on the device.                                                     | For a successful deployment, the device must report via the devices                                                                     |
|                                                        | Check if the device was reset during the download.                                             | API and its status must be FOTA_READY.                                                                                                  |
|                                                        | Verify the devices API returns the device serial number and the status is FOTA_READY           |                                                                                                    |
| Customer device displays<br>upgrade failure message up | Confirm the deployment is attempting an upgrade.                                               | The deployment API cannot downgrade a device.                                                                                           |
| to 48 hours after deployment.                          | Verify the deployment schedule is valid.                                                       | The status may be very delayed when the device is not woken from                                                                        |
|                                                        | Verify there is enough storage<br>space on the device(s) to support<br>the download file size. | suspend state after update. The<br>OTA API waits for the device to<br>report the result of the update, but<br>times out after 48 hours. |
|                                                        | Verify that the device has Internet access.                                                    |                                                                                                    |

### Table 4 EMM Customer Issues Troubleshooting

| Issue                                                      | Solution                                       | Notes                                                                                                    |
|------------------------------------------------------------|------------------------------------------------|----------------------------------------------------------------------------------------------------|
| Customer device state<br>remains in<br>DOWNLOAD_INPROGRESS | Verify that the device can reach the Internet. | If the device is unable to contact the FOTA server, the status changes to UNKNOWN.                                                                                                    |
| state                                                      |                                                | If the device reaches the FOTA<br>server within 24 hours of the<br>deployment end date, the job status<br>is updated accordingly.                                                                  |
| Customer device state<br>remains in<br>INSTALL_INPROGRESS  | Verify that the device can reach the Internet. | If the device is unable to contact the FOTA server, the status changes to UNKNOWN.                                                                                                    |
| state                                                      |                                                | If the device reaches the FOTA<br>server within 24 hours of the<br>deployment end date, the job status<br>is updated accordingly.                                                                  |
| Customer deployment remain in UNKNOWN state                | Verify that the device can reach the Internet. | If the download resumes within 24 hours after the deployment end time, the status is updated.                                                                                                    |
|                                                            |                                                | If the download does not resume<br>within 24 hours after the<br>deployment end time, the update<br>times out, the job status remains<br>UNKNOWN, and the deployment<br>status changes to COMPLETE. |
|                                                            |                                                | If the server does not receive<br>updates from the device before the<br>job end time, the status changes to<br>UNKNOWN.                                                                            |
|                                                            |                                                | If the device reaches the FOTA<br>server within 24 hours of the<br>deployment end date, the job status<br>is updated accordingly.                                                                  |

### Table 4 EMM Customer Issues Troubleshooting

# Zebra Products and Services Troubleshooting

| Table 5 | Zebra Products and Services Troubleshooting |
|---------|---------------------------------------------|
| Table 5 | Zebra Froducts and Services froubleshooting |

| Issue                | Solution               |
|----------------------|------------------------|
| My contract expired. | Contact Zebra support. |

# **Contacting Tech Support**

For troubleshooting assistance, contact Zebra Technical Support.

# **Before Contacting Support**

Before contacting support for troubleshooting and case escalation, please have the following information ready:

- When you experienced the issue.
- · Which operation caused the issue. For example, enrollment, authorization, API, etc.

### **API Issues**

- API(s) that caused the issue.
  - Errors you received.
- API(s) that were successful.
- Account used for development.
- Account used to represent a customer.

### **Device Issues**

- Model and serial number of the target devices.
- If the devices are under contract:
  - OS version the device(s) were running. For example, BuildID and patch level.
  - Type of network to which the device(s) were connected.

### **Software Issues**

• Software updates you were using.

### **Deployment Issues**

• The deployment ID.

## **Opening a Case by Phone**

- 1. Dial local in-region Zebra Contact Center phone number by selecting appropriate country at: zebra.com/us/en/about-zebra/contact-zebra/contact-tech-support.html.
- 2. Select phone menu option for new case.
- 3. Select phone menu option for technical support.
- Select the device type about which you are calling. For example, printer or mobile computer.
   Once selected, you are transferred to the appropriate Technical Support agent.

## Checking a Case by Phone

- 1. Dial local in-region Zebra Contact Center phone number by selecting appropriate country at <u>zebra.com/us/en/about-zebra/contact-zebra/contact-tech-support.html</u>.
- 2. Select phone menu option for an already existing case.
- 3. Enter your case number.

You are transferred to the Technical Support Agent who is assigned to your case.

## **Escalating a Case**

If you would like to escalate a case, inform the Technical Support Agent that you would like to escalate to the on-duty manager.

## **Opening or Checking a Case Online**

Create, review, and manage cases through the **My Cases** section of the Zebra Support Community Portal. For additional information, go to <u>supportcommunity.zebra.com</u>.

This section provides a list of OTA API response codes with descriptions and suggested solutions.

| Code | Description                                      | Category                | Solution                                                                                                    |
|------|--------------------------------------------------|-------------------------|----------------------------------------------------------------------------------------------------|
| 4000 | Device is not enrolled.                          | DEVICE                  | User has not performed OTA Enrollment or has<br>created a deployment within 10 minutes of<br>enrollment. Refer to the Zebra OTA Developer Guide<br>for Automated Customer Authorization.                                                                                                    |
| 4001 | BSP Version not found for this device.           | Artifact API            | Verify if the BSP running on the device is available at:<br>zebra.com/us/en/support-downloads/mobile-compute<br>rs.html.<br>If the BSP was recently released, it may take few<br>days for the record to be available in Zebra OTA API.<br>Note: This error may happen if the device is running a<br>custom or hotfix BSP.  |
| 4002 | Patch details not found for this device.         | Artifact API            | Verify if the BSP running on the device is available at:<br>zebra.com/us/en/support-downloads/mobile-compute<br>rs.html.<br>If the BSP was recently released, it may take few<br>days for the record to be available in Zebra OTA API.<br>Note: this error may happen if the device is running a<br>custom or hot-fix BSP. |
| 4003 | Device Information not found.                    | DEVICE                  | <ol> <li>Make sure device is connected to internet.</li> <li>Verify that device is listed in FOTA devices API.</li> <li>Reboot the device, wait 10 minutes, and call devices API to make sure the devices info is available.</li> </ol>                                                                                    |
| 4004 | More than one record for deriving base Artifact. | OTA API<br>Artifact API | Contact Zebra support.                                                                                                    |
| 4005 | Device is already updated.                       | DEVICE                  | Device is already running the same version or newer of the BSP or patch.                                                                                                    |

| Code | Description                                                                                                    | Category                | Solution                                                                                                    |
|------|----------------------------------------------------------------------------------------------------|-------------------------|----------------------------------------------------------------------------------------------------|
| 4006 | Artifact data not found for this device.<br>Arguments are in following format<br>[baseline,patch, deviceModel,<br>artifactSubType,ArtifactId]                               | OTA API<br>Artifact API | This happens when the request would install an incorrect or mismatched BSP (artifact) on the device, Verify if the BSP running on the device is available at: <u>zebra.com/us/en/support-downloads/mobile-compute</u> <u>rs.html</u> .<br>If the BSP was recently released, it may take few days for the record to be available in Zebra OTA API.                                                                                                    |
| 4007 | Artifact data not found for target BSP.<br>Arguments are in following format<br>[ArtifactId]                                                                                | OTA API<br>Artifact API | Verify if the BSP running on the device is available at:<br>zebra.com/us/en/support-downloads/mobile-compute<br>rs.html.                                                                                                    |
| 4008 | Artifact data not found for targeted<br>OS,patch,bsp version Arguments<br>are in following format<br>[deviceModel,TargetBsp,TargetPatch,<br>TargetArtifactSubType,TargetOS] | OTA API<br>Artifact API | Verify if the BSP running on the device is available at:<br>zebra.com/us/en/support-downloads/mobile-compute<br>rs.html.                                                                                                    |
| 4009 | This Device does not support OTA<br>API.                                                                                                    | OTA API<br>Artifact API | <ol> <li>Verify if the device BSP is Nougat with patch 19 or<br/>earlier, which does not support OTA API.</li> <li>The BSP or patch the device is running does not<br/>support OTA API.</li> <li>System update slider disabled from the device.</li> <li>If the device is on a non-standard build.</li> <li>If the device fails to upload the device information<br/>back to the server post enrollment.</li> <li>If dependent applications -<br/>CTL/EnrollmentMgr/ZDS are not installed</li> </ol> |
| 4010 | OTA API is not supported in this BSP<br>or Patch version to which you are<br>trying to upgrade.                                                                             | OTA API<br>Artifact API | <ol> <li>Verify if the device BSP is Nougat with patch 19 or<br/>earlier, which does not support OTA API.</li> <li>The BSP or patch the device is running does not<br/>support OTA API.</li> </ol>                                                                                                    |
| 4011 | This Device does not support OTA<br>API.                                                                                                    | OTA API<br>Artifact API | <ol> <li>Verify if the device BSP is Nougat with patch 19 or<br/>earlier, which does not support OTA API.</li> <li>The BSP or patch the device is running does not<br/>support OTA API.</li> </ol>                                                                                                    |
| 4012 | Artifact data support Issue.                                                                                                    | OTA API<br>Artifact API | <ol> <li>Verify if the device BSP is Nougat with patch 19 or<br/>earlier, which does not support OTA API.</li> <li>The BSP or patch the device is running does not<br/>support OTA API.</li> </ol>                                                                                                    |

| Code | Description                                                                                                 | Category                | Solution                                                                                                    |
|------|----------------------------------------------------------------------------------------------------|-------------------------|----------------------------------------------------------------------------------------------------|
| 4013 | Device is not entitled.                                                                                     | OTA API<br>Artifact API | Verify the user can retrieve a download from<br>Zebra.com for the product of interest.<br>Verify that the authorizing user on the contract is the<br>same person who authorizes the EMM tool into Zebra<br>data services.<br>Check the artifact API response for the customer<br>account is returning a download URL.<br>Have the customer contact Zebra support if the |
| 4014 | Device does not report any status.                                                                          |                         | account is not entitled.<br>Check if ZDS is enabled.<br>Check is the device has internet access.                                                                                                    |
| 4015 | Target security patch level is older than source.                                                           | FOTA                    | Select an update with a higher security patch level<br>date.<br>If this issue is seen when profile.updateType is set to<br>LATEST, wait until Zebra releases a newer update<br>with a higher SPL.                                                                                                    |
| 4016 | More than one package found for given target.                                                               | OTA API<br>Artifact API | Contact Zebra support.                                                                                                    |
| 4017 | Provided device artifact sub type does not match with target artifact sub type.                             | LGE<br>Smartrepo        | OS updates can be done only<br>GMS-GMS/AOSP-AOSP builds.                                                                                                    |
| 4018 | Upgrade has been suspended temporarily for the given source and target.                                     | LGE<br>Smartrepo        | Dessert level upgrade not supported. The device can be upgraded to any latest build within the OS.                                                                                                    |
| 4019 | The device is not on the latest FOTA client to support the special upgrade.                                 | FOTA                    | SDM660 A13 Upgrade Specific Code.                                                                                                    |
| 4020 | Special package is not available for<br>this upgrade. Please check with the<br>Zebra Administrator.         | LGE<br>Smartrepo        | SDM660 A13 Upgrade Specific Code.                                                                                                    |
| 4021 | Necessary pre-setup is not available<br>on the device. Please take action and<br>re-trigger the deployment. | FOTA                    | SDM660 A13 Upgrade Specific Code.                                                                                                    |
| 5000 | NO_DEPLYEMENT_ID_TO_CANCEL                                                                                  | FOTA                    | Cancel API called for a Deployment that does not exist.                                                                                                    |
| 5001 | CANCEL_NOT_FOR_CURRENT_DE<br>PLOYEMENT_ID                                                                   | FOTA                    | Cancel API called for a Deployment that is not in progress or completed.                                                                                                    |
| 5002 | CANCEL_NOT_POSSIBLE                                                                                         | FOTA                    | Deployment is at a state where it cannot be canceled.<br>Cancellation is only possible if the download process<br>has not started.                                                                                                    |
| 5003 | CONCURRENT_REACH_APPLY_CA<br>NCEL                                                                           | FOTA                    | Internal error. Ignore and retry the cancel.                                                                                                    |
| 5004 | SOME_DEPLOYMENT_IS_INPROG<br>RESS                                                                           | FOTA                    | A Deployment was sent while previous deployment is in progress.                                                                                                    |
| 5005 | INCOMING_CONFIG_IS_NULL                                                                                     | FOTA                    | Contact Zebra support.                                                                                                    |
| 5006 | PROFILE_IS_NULL                                                                                             | FOTA                    | Contact Zebra support.                                                                                                    |

| Code | Description                             | Category             | Solution                                                                                                    |
|------|-----------------------------------------|----------------------|----------------------------------------------------------------------------------------------------|
| 5007 | MODE_NOT_SUPPORTING                     | FOTA                 | Install mode is not recognized. Please refer to the API documentation.                                                                          |
| 5008 | BSP_RESTRICTION_FOR_SPACE               | DEVICE               | Device does not have enough space to download the selected BSP. Free up disk space on device.                                                   |
| 5009 | ZERO_FILE_SIZE                          | DEVICE               | Contact Zebra support.                                                                                                    |
| 5010 | REQUIRED_SPACE_NOT_AVAILAB<br>LE        | DEVICE               | Device does not have enough space to download the selected BSP. Free up disk space on device.                                                   |
| 5011 | REQUIRED_SPACE_CANNOT_BE_Z<br>ERO       | FOTA                 | Contact Zebra support.                                                                                                    |
| 5012 | MEDIA_SERVER_NULL                       | FOTA                 | Re-configure the deployment used to call Deployment API and remove all references to MEDIA-SERVER.                                              |
| 5013 | TOKEN_NULL                              | FOTA                 | Contact Zebra support.                                                                                                    |
|      |                                         | Artifact API         |                                                                                                    |
| 5014 | TOKEN_KEY_NULL                          | FOTA                 | Contact Zebra support.                                                                                                    |
| 5015 | TOKEN_VALUE_NULL                        | FOTA                 | Contact Zebra support.                                                                                                    |
|      |                                         | Artifact API         |                                                                                                    |
| 5016 | CREDENTIALS_NULL                        | FOTA                 | Contact Zebra support.                                                                                                    |
| 5017 | USERNAME_NULL                           | FOTA                 | Re-configure the deployment used to call Deployment API and remove all references to MEDIA-SERVER.                                              |
| 5018 | PASSWORD_NULL                           | FOTA                 | Re-configure the deployment used to call Deployment API and remove all references to MEDIA-SERVER.                                              |
| 5019 | ARTIFACT_NULL                           | FOTA<br>Artifact API | The device cannot find the artifact. This may occur<br>when the artifact has been removed, but the URL to<br>the artifact has not been removed. |
|      |                                         |                      | Contact Zebra support.                                                                                                    |
| 5020 | ARTIFACT_ZIP_EXTENSION                  | SR                   | Contact Artifact API team.                                                                                                    |
| 5021 | UPL_ARTIFACT                            | NA                   | Deprecated Error code. Not expected. Contact Zebra support.                                                                                     |
| 5022 | CAN_NOT_BE_DUPLICATE                    | FOTA<br>Artifact API | Contact Zebra support.                                                                                                    |
| 5023 | ARTIFACT URL NULL                       | FOTA                 | Contact Zebra support.                                                                                                    |
|      |                                         | Artifact API         |                                                                                                    |
| 5024 | ARTIFACT_URL_INCORRECT                  | FOTA                 | Contact Zebra support.                                                                                                    |
|      |                                         | Artifact API         |                                                                                                    |
| 5025 | SCHEDULE_NULL_EMPTY                     | FOTA                 | Contact Zebra support.                                                                                                    |
| 5026 | MODE_NULL_EMPTY                         | FOTA                 | Contact Zebra support.                                                                                                    |
| 5027 | CURRENTDATE_IS_AFTER_ENDDA<br>TE        | FOTA                 | Re-configure the deployment and make sure that the deployment end date is not less than current date.                                           |
|      |                                         |                      | This can also occur if the device was off-line but came on-line after the deployment end date.                                                  |
| 5028 | STARTDATE_CANNOT_COME_AFT<br>ER_ENDDATE | FOTA                 | Re-configure the deployment and make sure that the deployment end date is greater than current date.                                            |

| Code | Description                                                        | Category | Solution                                                                                                    |
|------|--------------------------------------------------------------------|----------|----------------------------------------------------------------------------------------------------|
| 5029 | INVALID_DATE                                                       | FOTA     | Re-configure the deployment and make sure that the date is in the prescribed ISO format. Refer to the Zebra OTA API Developer Guide.                        |
| 5030 | ENDDATE_CAN_NOT_BE_EMPTY                                           | FOTA     | Re-configure the deployment.                                                                                                    |
| 5031 | INSTALL_NULL                                                       | FOTA     | Re-configure the deployment and make sure that<br>INSTALL section of the deployment is correct. Refer<br>to the Zebra OTA API Developer Guide.              |
| 5032 | NOT_SUPPORTED                                                      | FOTA     | Contact Zebra support.                                                                                                    |
| 5033 | SCHEDULE_STARTDATE_CANNOT<br>_EMPTY                                | FOTA     | Contact Zebra support.                                                                                                    |
| 5034 | SCHEDULE_ENDDATE_CANNOT_E<br>MPTY                                  | FOTA     | Contact Zebra support.                                                                                                    |
| 5035 | DOWNLOAD_STARTDATE_CANNO<br>T_EMPTY                                | FOTA     | Contact Zebra support.                                                                                                    |
| 5036 | LASTPOSTPONE_DATE_CANNOT_<br>EMPTY                                 | FOTA     | Re-configure the deployment used to call Deployment API and remove all references to postponement.                                                          |
| 5037 | INSTALL_STARTDATE_CANNOT_E<br>MPTY                                 | FOTA     | Contact Zebra support.                                                                                                    |
| 5038 | SCHEDULE_STARTDATE_CANNOT<br>_COME_AFTER_STARTINSTALL_D<br>ATE     | FOTA     | Contact Zebra support.                                                                                                    |
| 5039 | STARTINSTALLDATE_CANNOT_CO<br>ME_AFTER_ENDSCHEDULEDDATE            | FOTA     | Contact Zebra support.                                                                                                    |
| 5040 | SCHEDULED_START_DATE_CANN<br>OT_COME_AFTERLASTPOSTPONE<br>MENTDATE | FOTA     | Contact Zebra support.                                                                                                    |
| 5041 | STARTDOWNLOADATE_CANNOT_<br>COME_AFTER_STARTINSTALLDAT<br>E        | FOTA     | Contact Zebra support.                                                                                                    |
| 5042 | LASTPOSTPONEMENTDATE_CAN_<br>NOT_COME_AFTER_ENDSCHEDUL<br>EDDATE   | FOTA     | Re-configure the deployment used to call the deployment API and make sure the postpone end date is before the deployment end date.                          |
| 5043 | STARTDOWNLOADDATE_CAN_NO<br>T_COME_AFTER_LASTPOSTPONE<br>MENTDATE  | FOTA     | Contact Zebra support.                                                                                                    |
| 5044 | INVALID_LEAD_TIME                                                  | FOTA     | Contact Zebra support.                                                                                                    |
| 5045 | INVALID_INSTALL_TIMEWINDOW_<br>START                               | FOTA     | Re-configure the deployment used to call the deployment API and make sure the INSTALL WINDOW is valid and falls between the deployment start and end dates. |
| 5046 | INVALID_INSTALL_TIMEWINDOW_<br>END                                 | FOTA     | Re-configure the deployment used to call the deployment API and make sure the INSTALL WINDOW is valid and falls between the deployment start and end dates. |

| Code | Description                                                     | Category | Solution                                                                                                    |
|------|-----------------------------------------------------------------|----------|----------------------------------------------------------------------------------------------------|
| 5047 | EQUAL_INSTALL_TIMEWINDOWST<br>ART_TIMEWINDOWEND                 | FOTA     | Re-configure the deployment used to call the deployment API and make sure the INSTALL WINDOW is valid and falls between the deployment start and end dates.                            |
| 5048 | TIMEWINDOW_FINISHED_FOR_LA<br>ST_DATE                           | FOTA     | Re-configure the deployment used to call the deployment API and make sure the INSTALL WINDOW is valid and falls between the deployment start and end dates.                            |
| 5049 | DOWNLOAD_CANNOT_NULL                                            | FOTA     | Contact Zebra support.                                                                                                    |
| 5050 | INVALID_DOWNLOAD_TIMEWINDO<br>W_START                           | FOTA     | Deprecated field. Re-configure the deployment used<br>to call the deployment API and make sure the<br>INSTALL WINDOW is valid and falls between the<br>deployment start and end dates. |
| 5051 | INVALID_DOWNLOAD_TIMEWINDO<br>W_END                             | FOTA     | Deprecated field. Re-configure the deployment used<br>to call the deployment API and make sure the<br>INSTALL WINDOW is valid and falls between the<br>deployment start and end dates. |
| 5052 | EQUAL_DOWNLOAD_TIMEWINDO<br>WSTART_TIMEWINDOWEND                | FOTA     | Deprecated field. Re-configure the deployment used<br>to call the deployment API and make sure the<br>INSTALL WINDOW is valid and falls between the<br>deployment start and end dates. |
| 5053 | SCHEDULED_STARTDATE_CANNO<br>T_COME_AFTER_STARTDOWNLOA<br>DDATE | FOTA     | Contact Zebra support.                                                                                                    |
| 5054 | STARTDOWNLOADDATE_CAN_NO<br>T_COME_AFTER_ENDSCHEDULED<br>_DATE  | FOTA     | Contact Zebra support.                                                                                                    |
| 5055 | NETWORK_CANNOT_BE_EMPTY                                         | FOTA     | Deprecated field.                                                                                                    |
| 5056 | INVALID_NETWORK_TYPE                                            | FOTA     | Make sure that the network type is valid. Refer to the Zebra OTA API Developer Guide.                                                                                                  |
| 5057 | INVALID_BATTERY_MINIMUM_LEV<br>EL                               | FOTA     | Make sure that the battery level is more than the minimum allowed limit. Refer to the Zebra OTA API Developer Guide.                                                                   |
| 5058 | INVALID_BATTERY_LEVEL                                           | FOTA     | Provide a valid minimum battery level. Refer to the Zebra OTA API Developer Guide.                                                                                                    |
| 5059 | TARGET_DOWNLOADPATH_NULL_<br>EMPTY                              | FOTA     | Contact Zebra support.                                                                                                    |
| 5060 | UNSUPPORTED_TARGET_DOWNL<br>OAD_PATH                            | FOTA     | Contact Zebra support.                                                                                                    |
| 5061 | TARGET_BUILDID_NULL_EMPTY                                       | FOTA     | Contact Zebra support.                                                                                                    |
| 5062 | TARGET_PATCHLEVEL_NULL_EMP<br>TY                                | FOTA     | Contact Zebra support.                                                                                                    |
| 5063 | ARTIFCATID_NULL_EMPTY                                           | FOTA     | Contact Zebra support.                                                                                                    |
| 5064 | RESET_NULL_EMPTY                                                | FOTA     | Deprecated field. Re-configure the deployment used to call the deployment API and remove all references to Reset.                                                                      |

| Code | Description                             | Category | Solution                                                                                                    |
|------|-----------------------------------------|----------|----------------------------------------------------------------------------------------------------|
| 5065 | RESET_UNSUPPORTED                       | FOTA     | Deprecated field. Re-configure the deployment used<br>to call the deployment API and remove all references<br>to Reset.              |
| 5066 | MODE_UNSUPPORTED                        | FOTA     | Contact Zebra support.                                                                                                    |
| 5067 | DEPLOYEMENT_NULL_EMPTY                  | FOTA     | Contact Zebra support.                                                                                                    |
| 5068 | TRANSACTION_NULL_EMPTY                  | FOTA     | Contact Zebra support.                                                                                                    |
| 5069 | TIMESTAMP_NULL_EMPTY                    | FOTA     | Re-configure the deployment and make sure that the date is in the prescribed ISO format. Refer to the Zebra OTA API Developer Guide. |
| 5070 | ACTION_NULL_EMPTY                       | FOTA     | Contact Zebra support.                                                                                                    |
| 5071 | UNSUPPORTED_ACTION_VALUE                | FOTA     | Contact Zebra support.                                                                                                    |
| 5072 | SOURCE_NULL_EMPTY                       | FOTA     | Contact Zebra support.                                                                                                    |
| 5073 | SCHEMA_NULL_EMPTY                       | FOTA     | Contact Zebra support.                                                                                                    |
| 5074 | UNSUPPORTED_SCHEMA                      | FOTA     | Contact Zebra support.                                                                                                    |
| 5075 | INAPPRORIATE_SCHEMA                     | FOTA     | Contact Zebra support.                                                                                                    |
| 5076 | CONTEXT_NULL                            | FOTA     | Contact Zebra support.                                                                                                    |
| 5077 | ADMIN_CANCEL_MSG                        | FOTA     | Contact Zebra support.                                                                                                    |
| 5078 | USER_CANCEL_DOWNLOAD                    | FOTA     | The user canceled the download from the task bar notification while download was in progress.                                        |
| 5079 | INSTALL_AW                              | FOTA     | No action required. Device is awaiting install.                                                                                      |
| 5080 | DOWNLOAD_COMPLETE                       | FOTA     | No action required.                                                                                                    |
| 5081 | MANIFEST_PROGRESS                       | FOTA     | No action required.                                                                                                    |
| 5082 | REBOOT_DURINGOSUPDATE                   | DEVICE   | No action required.                                                                                                    |
| 5083 | REBOOT_DURING_DOWNLOAD_IN<br>_PROGRESS  | DEVICE   | No action required.                                                                                                    |
| 5084 | ZDS_DISABLED                            | DEVICE   | User has disabled the ZDS. ZDS is a prerequisite for OTA API to work                                                                 |
| 5085 | ZDS_ENABLED                             | FOTA     | Internal Code: No action required. User has re-enabled the ZDS.                                                                      |
| 5086 | DOWNLOAD_YET_TO_BEGIN                   | FOTA     | No action required.                                                                                                    |
| 5087 | DOWNLOAD_IN_PROGRESS                    | FOTA     | No action required.                                                                                                    |
| 5088 | DOWNLOAD_PAUSED_WAITING_T<br>O_RETRY    | FOTA     | No action required.                                                                                                    |
| 5089 | DOWNLOAD_PAUSED_WAITING_F<br>OR_NETWORK | DEVICE   | No action required.                                                                                                    |
| 5090 | DOWNLOAD_PAUSED_QUEUED_F<br>OR_WIFI     | DEVICE   | No action required.                                                                                                    |
| 5091 | DOWNLOAD_PAUSED_UNKNOWN                 | FOTA     | No action required.                                                                                                    |
| 5092 | DOWNLOAD_FAILED_WITH_FILE_N<br>OT_FOUND | FOTA     | Contact Zebra support.                                                                                                    |
| 5093 | DOWNLOAD_FAILED_WITH_ERRO<br>R_UNKNOWN  | FOTA     | Contact Zebra support.                                                                                                    |

| 5094         DOWNLOAD_FAILED_WITH_ERRO<br>R-FILE_ERROR         FOTA         Contact Zebra support.           5095         DOWNLOAD_FAILED_WITH_ERRO<br>R_UNHANDLED_HTTP_CODE         FOTA         Contact Zebra support.           5096         DOWNLOAD_FAILED_WITH_ERRO<br>R_HTTP_DATA_ERROR         DEVICE         Check the network bandwidth or configuration. Make<br>sure the device has access to the Internet.           5097         DOWNLOAD_FAILED_WITH_ERRO<br>R_TOO_MANY_REDIRECTS         FOTA         Contact Zebra support.           5098         DOWNLOAD_FAILED_WITH_ERRO<br>R_INSUFFICIENT_SPACE         DEVICE         Download failed. The device had the required space.<br>When the download started, but something else<br>occupied the required space. Free up disk space on<br>device and retry.           5098         DOWNLOAD_FAILED_WITH_ERRO<br>R_DEVICE_NOT_FOUND         FOTA         Contact Zebra support.           5100         DOWNLOAD_FAILED_WITH_ERRO<br>R_OANNOT_RESUME         FOTA         Contact Zebra support.           5101         DOWNLOAD_FAILED_WITH_UNKN<br>OWN_ERROR         FOTA         Contact Zebra support.           5102         DOWNLOAD_FAILED_WITH_INEX<br>OUT_OF_BOUNDS_EXCEPTION         FOTA         Contact Zebra support.           5103         DOWNLOAD_FAILED_WITH_INEX<br>OUT_OF_BOUNDS_EXCEPTION         FOTA         Contact Zebra support.           5104         DOWNLOAD_FAILED_WITH_INNEX<br>OUT_OF_BOUND_CAD_FAILED_WITH_INNEX         Contact Zebra support.                                                                                                    | Code | Description                 | Category | Solution                                                                                         |
|----------------------------------------------------------------------------------------------------|------|-----------------------------|----------|--------------------------------------------------------------------------------------------------|
| R_UNHANDLED_HTTP_CODE         Intervent           6996         DOWNLOAD_FAILED_WITH_ERRO<br>R_HTTP_DATA_ERROR         DEVICE         Check the network bandwidth or configuration. Make<br>sure the device has success to the Internet.           5097         DOWNLOAD_FAILED_WITH_ERRO<br>R_TOO_MANY_REDIRECTS         FOTA         Contact Zebra support.           5098         DOWNLOAD_FAILED_WITH_ERRO<br>R_INSUFFICIENT_SPACE         DEVICE         Download failed. The device had the required space<br>when the download started, but something else<br>occupied the required space. Free up disk space on<br>device and retry.           5099         DOWNLOAD_FAILED_WITH_ERRO<br>R_OT_FOUND         FOTA         Contact Zebra support.           5100         DOWNLOAD_FAILED_WITH_ERRO<br>R_CANNOT_RESUME         FOTA         Contact Zebra support.           5101         DOWNLOAD_FAILED_WITH_ERRO<br>R_ONNLOAD_FAILED_WITH_ERRO<br>R_ONNLOAD_FAILED_WITH_UNKN         FOTA         Contact Zebra support.           5102         DOWNLOAD_FAILED_WITH_INDEX<br>R_DOWNLOAD_FAILED_WITH_INDEX         FOTA         Contact Zebra support.           5103         DOWNLOAD_FAILED_WITH_INDEX         FOTA         Contact Zebra support.           5104         DOWNLOAD_FAILED_WITH_INDEX         FOTA         Contact Zebra support.           5105         URL_EMPTY         FOTA         Contact Zebra support.           5104         DOWNLOAD_FAILED_WITH_INDEX         FOTA         Contact Zebra                                                                                                    | 5094 |                             | FOTA     | Contact Zebra support.                                                                           |
| R_HTTP_DATA_ERRORsure the device has access to the Internet.5097DOWNLOAD_FAILED_WITH_ERRO<br>R_TOO_MANY_REDIRECTSFOTAContact Zebra support.5098DOWNLOAD_FAILED_WITH_ERRO<br>R_INSUFFICIENT_SPACEDEVICE<br>Device and retry.Download stated, but something else<br>occupied the required space. Free up disk space on<br>device and retry.5099DOWNLOAD_FAILED_WITH_ERRO<br>R_DEVICE_NOT_FOUNDFOTAContact Zebra support.5100DOWNLOAD_FAILED_WITH_ERRO<br>R_CANNOT_RESUMEFOTAContact Zebra support.5101DOWNLOAD_FAILED_WITH_ERRO<br>R_CANNOT_RESUMEFOTAContact Zebra support.5102DOWNLOAD_FAILED_WITH_ERRO<br>R_DEVICE_NOT_FOUNDFOTAContact Zebra support.5103DOWNLOAD_FAILED_WITH_ERRO<br>R_DOWNLOAD_FAILED_WITH_UNKN<br>SOUN_ERRORFOTAContact Zebra support.5104DOWNLOAD_FAILED_WITH_ERRO<br>R_DOWNLOAD_FAILED_WITH_INDEX<br>_OUT_OE_SOUNDS_EXCEPTIONFOTAContact Zebra support.5105DOWNLOAD_FAILED_WITH_INDEX<br>_DOWNLOAD_FAILED_WITH_INDEX<br>_DOUNLOAD_FAILED_WITH_INDEX<br>_DOUND_EXCEPTION_INDEX<br>_OUT_OE_SOUNDS_EXCEPTIONFOTAContact Zebra support.5105URL_EMPTYFOTAContact Zebra support.5106BACCEPTION_IN_DOWNLOADING_FI<br>_DUNNLOAD_FAILED_WITH_ERRO<br>_OUT_OE_SOUNDS_EXCEPTIONFOTAContact Zebra support.5105MANIFEST_SUCCESSFOTAContact Zebra support.5106MANIFEST_SUCCESSFOTAContact Zebra support.5110MANIFEST_FAILUREFOTAContact Zebra support.5111MOND_DATE_IS_OVERFOTA                                                                                                    | 5095 |                             | FOTA     | Contact Zebra support.                                                                           |
| R_TOO_MANY_REDIRECTSDevice5098DOWNLOAD_FAILED_WITH_ERRO<br>R_INSUFFICIENT_SPACEDEVICEDownload failed. The device had the required space<br>when the download started, but something else<br>occupied the required space. Free up disk space on<br>device and retry.5099DOWNLOAD_FAILED_WITH_ERRO<br>R_DEVICE_NOT_FOUNDFOTAContact Zebra support.5100DOWNLOAD_FAILED_WITH_ERRO<br>R_CANNOT_RESUMEFOTAContact Zebra support.5101DOWNLOAD_FAILED_WITH_ERRO<br>R_FILE_ALREADY_EXISTSFOTAContact Zebra support.5102DOWNLOAD_FAILED_WITH_ERRO<br>R_FILE_ALREADY_EXISTSFOTAContact Zebra support.5103DOWNLOAD_FAILED_WITH_ERRO<br>VOWN_ERRORFOTAContact Zebra support.5104DOWNLOAD_FAILED_WITH_INDEX<br>TOTAContact Zebra support.5105JURL_EMPTYFOTAContact Zebra support.5106EXCEPTION_IN_DOWNLOADING_FIFOTAContact Zebra support.5107OTHER_OSUPDATE_PROGRESSFOTAContact Zebra support.5108MANIFEST_SUCCESSFOTAContact Zebra support.5109MANIFEST_SUCCESSFOTANo action required.5110MALFAILED_TO_REBOOTFOTAContact Zebra support.5111OEMINFO_DOESNOT_RETURN_AN<br>VALUEFOTAContact Zebra support.5112END_DATE_IS_OVERFOTAContact Zebra support.5111OEMINFO_DOESNOT_RETURN_AN<br>VALUEFOTAContact Zebra support.5111OEMINFO_DOESNOT_RETURN_AN<br>VALUEFOTAContact Zebra support.5111                                                                                                    | 5096 |                             | DEVICE   |                                                                                                  |
| R_INSUFFICENT_SPACEwhen the download started, but something else<br>occupied the required space. Free up disk space on<br>device and rety.5099DOWNLOAD_FAILED_WITH_ERRO<br>R_DEVICE_NOT_FOUNDFOTAContact Zebra support.5100DOWNLOAD_FAILED_WITH_ERRO<br>R_CANNOT_RESUMEFOTAContact Zebra support.5101DOWNLOAD_FAILED_WITH_ERRO<br>R_FILE_ALREADY_EXISTSFOTAContact Zebra support.5102DOWNLOAD_FAILED_WITH_UNKN<br>R_REROR<br>R_DOWNLOAD_FAILED_WITH_UNKNFOTAContact Zebra support.5103DOWNLOAD_FAILED_WITH_UNKN<br>R_DOWNLOAD_RETRY_TIMEOUTFOTAContact Zebra support.5104DOWNLOAD_FAILED_WITH_ERRO<br>R_DOWNLOAD_FAILED_WITH_INENOT<br>R_DOWNLOAD_FAILED_WITH_INENOTFOTAContact Zebra support.5105URL_EMPTYFOTAContact Zebra support.5106EXCEPTION_IN_DOWNLOADING_FIFOTAContact Zebra support.5107OTHER_OSUPDATE_PROGRESSFOTAContact Zebra support.5108MANIFEST_SUCCESSFOTAA deployment is already in progress. This deployment<br>could have been triggered manually.5110MANIFEST_FAILUREFOTAContact Zebra support.5111OEMINFO_DOESNOT_RETURN_AN<br>Y_VALUEFOTAContact Zebra support.5112END_DATE_IS_OVERFOTAContact Zebra support.5113INSTALL_IS_TRIGGEREDFOTAContact Zebra support.5114END_DATE_OVER_INSTALL_RULE_FOTAContact Zebra support.5115MX, SI_NOT_READY_EVEN_AFTERFOTAContact Zebra support.                                                                                                    | 5097 |                             | FOTA     | Contact Zebra support.                                                                           |
| R_DEVICE_NOT_FOUNDFOTAContact Zebra support.5100DOWNLOAD_FAILED_WITH_ERRO<br>R_CANNOT_RESUMEFOTAContact Zebra support.5101DOWNLOAD_FAILED_WITH_ERRO<br>R_FILE_ALREADY_EXISTSFOTAContact Zebra support.5102DOWNLOAD_FAILED_WITH_UNKN<br>OWN_ERRORFOTAContact Zebra support.5103DOWNLOAD_FAILED_WITH_ERRO<br>R_DOWNLOAD_FAILED_WITH_INEX<br>OUT_OF_BOUNDS_EXCEPTIONFOTAContact Zebra support.5104DOWNLOAD_FAILED_WITH_INDEX<br>_OUT_OF_BOUNDS_EXCEPTIONFOTAContact Zebra support.5105URL_EMPTYFOTAContact Zebra support.5106EXCEPTION_IN_DOWNLOADING_FI<br>LEFOTAContact Zebra support.5107OTHER_OSUPDATE_PROGRESSFOTAContact Zebra support.5108MANIFEST_SUCCESSFOTANo action required.5110MX_FAILED_TO_REBOOTFOTAContact Zebra support.5111OEMINFO_DDESNOT_RETURN_AN<br>Y_VALUEFOTAContact Zebra support.5112END_DATE_IS_OVERFOTAContact Zebra support.5113INSTALL_JS_TRIGGEREDFOTAContact Zebra support.5113INSTALL_S_VERFOTAContact Zebra support.5114END_DATE_US_OVERFOTAContact Zebra support.5113INSTALL_S_VERFOTAContact Zebra support.5114END_DATE_US_OVERFOTAContact Zebra support.5113INSTALL_S_VERFOTAContact Zebra support.5114END_DATE_US_OVERFOTANo action required. The device h                                                                                                    | 5098 |                             | DEVICE   | when the download started, but something else occupied the required space. Free up disk space on |
| R_CANNOT_RESUMEContact Zebra support.5101DOWNLOAD_FAILED_WITH_ERRO<br>R_FILE_ALREADY_EXISTSFOTAContact Zebra support.5102DOWNLOAD_FAILED_WITH_UNKN<br>OWN_ERRORFOTAContact Zebra support.5103DOWNLOAD_FAILED_WITH_ERRO<br>R_DOWNLOAD_RETRY_TIMEOUTFOTAContact Zebra support.5104DOWNLOAD_FAILED_WITH_INDEX<br>.OUT_OF_BOUNDS_EXCEPTIONFOTAContact Zebra support.5105URL_EMPTYFOTAContact Zebra support.5106EXCEPTION_IN_DOWNLOADING_FI<br>LEFOTAContact Zebra support.5107OTHER_OSUPDATE_PROGRESSFOTAContact Zebra support.5108MANIFEST_SUCCESSFOTANo action required.5109MANIFEST_FAILUREFOTAContact Zebra support.5110MX_FAILED_TO_REBOOTFOTAContact Zebra support.5111OEMINFO_DOESNOT_RETURN_AN<br>Y_VALUEFOTAContact Zebra support.5112END_DATE_IS_OVERFOTAContact Zebra support.5113INSTALL_IS_TRIGGEREDFOTAContact Zebra support.5114END_DATE_OVER_INSTALL_RULE_<br>DOES_NOT_METFOTAContact Zebra support.5115MX_IS_NOT_READY_EVEN_AFTERFOTAContact Zebra support.5115MX_IS_NOT_READY_EVEN_AFTERFOTAContact Zebra support.                                                                                                    | 5099 |                             | FOTA     | Contact Zebra support.                                                                           |
| R_FILE_ALREADY_EXISTSImage: Control of the control of the control of th          | 5100 |                             | FOTA     | Contact Zebra support.                                                                           |
| OWN_ERROROWN_ERROROWN5103DOWNLOAD_FAILED_WITH_ERRO<br>R_DOWNLOAD_RETRY_TIMEOUTFOTAContact Zebra support.5104DOWNLOAD_FAILED_WITH_INDEX<br>.OUT_OF_BOUNDS_EXCEPTIONFOTAContact Zebra support.5105URL_EMPTYFOTAContact Zebra support.5106EXCEPTION_IN_DOWNLOADING_FI<br>LEFOTAContact Zebra support.5107OTHER_OSUPDATE_PROGRESSFOTAContact Zebra support.5108MANIFEST_SUCCESSFOTAA deployment is already in progress. This deployment<br>could have been triggered manually.5108MANIFEST_FAILUREFOTAContact Zebra support.5110MX_FAILED_TO_REBOOTFOTAContact Zebra support.5111OEMINFO_DOESNOT_RETURN_AN<br>Y_VALUEFOTAContact Zebra support.5112END_DATE_IS_OVERFOTAContact Zebra support.5113INSTALL_IS_TRIGGEREDFOTANo action required. The device has started installing<br>the requested artifact.5114END_DATE_OVER_INSTALL_RULE_<br>.DOES_NOT_METFOTAContact Zebra support.5115MX_IS_NOT_READY_EVEN_AFTER<br>.MAX_TIME_OUTFOTAContact Zebra support.                                                                                                    | 5101 |                             | FOTA     | Contact Zebra support.                                                                           |
| R_DOWNLOAD_RETRY_TIMEOUTContact Zebra support.5104DOWNLOAD_FAILED_WITH_INDEX<br>_OUT_OF_BOUNDS_EXCEPTIONFOTAContact Zebra support.5105URL_EMPTYFOTAContact Zebra support.5106EXCEPTION_IN_DOWNLOADING_FI<br>LEFOTAContact Zebra support.5107OTHER_OSUPDATE_PROGRESSFOTAA deployment is already in progress. This deployment<br>could have been triggered manually.5108MANIFEST_SUCCESSFOTANo action required.5109MANIFEST_FAILUREFOTAContact Zebra support.5110MX_FAILED_TO_REBOOTFOTAContact Zebra support.5111OEMINFO_DOESNOT_RETURN_AN<br>Y_VALUEFOTAContact Zebra support.5112INSTALL_IS_OVERFOTAContact Zebra support.5113INSTALL_IS_TRIGGEREDFOTAThe device received the deployment after the<br>deployment end date.5114END_DATE_OVER_INSTALL_RULE_<br>DOES_NOT_METFOTAContact Zebra support.5115MX_IS_NOT_READY_EVEN_AFTER<br>JMAX_TIME_OUTFOTAContact Zebra support.                                                                                                    | 5102 |                             | FOTA     | Contact Zebra support.                                                                           |
| _OUT_OF_BOUNDS_EXCEPTIONFOTAContact Zebra support.5105URL_EMPTYFOTAContact Zebra support.5106EXCEPTION_IN_DOWNLOADING_FIFOTAContact Zebra support.5107OTHER_OSUPDATE_PROGRESSFOTAA deployment is already in progress. This deployment<br>could have been triggered manually.5108MANIFEST_SUCCESSFOTANo action required.5109MANIFEST_FAILUREFOTAContact Zebra support.5110MX_FAILED_TO_REBOOTFOTAContact Zebra support.5111OEMINFO_DOESNOT_RETURN_AN<br>Y_VALUEFOTAContact Zebra support.5112END_DATE_IS_OVERFOTAContact Zebra support.5113INSTALL_IS_TRIGGEREDFOTAThe device received the deployment after the<br>deployment end date.5114END_DATE_OVER_INSTALL_RULE_FOTAContact Zebra support.5115MX_IS_NOT_READY_EVEN_AFTERFOTAContact Zebra support.                                                                                                    | 5103 |                             | FOTA     | Contact Zebra support.                                                                           |
| 5106EXCEPTION_IN_DOWNLOADING_FIFOTAContact Zebra support.5107OTHER_OSUPDATE_PROGRESSFOTAA deployment is already in progress. This deployment<br>could have been triggered manually.5108MANIFEST_SUCCESSFOTANo action required.5109MANIFEST_FAILUREFOTAContact Zebra support.5110MX_FAILED_TO_REBOOTFOTAContact Zebra support.5111OEMINFO_DOESNOT_RETURN_AN<br>Y_VALUEFOTAContact Zebra support.5112END_DATE_IS_OVERFOTAContact Zebra support.5113INSTALL_IS_TRIGGEREDFOTAThe device received the deployment after the<br>deployment end date.5114END_DATE_OVER_INSTALL_RULE_FOTAContact Zebra support.5115MX_IS_NOT_READY_EVEN_AFTER<br>MAX_TIME_OUTFOTAContact Zebra support.                                                                                                    | 5104 |                             | FOTA     | Contact Zebra support.                                                                           |
| LELE5107OTHER_OSUPDATE_PROGRESSFOTAA deployment is already in progress. This deployment<br>could have been triggered manually.5108MANIFEST_SUCCESSFOTANo action required.5109MANIFEST_FAILUREFOTAContact Zebra support.5110MX_FAILED_TO_REBOOTFOTAContact Zebra support.5111OEMINFO_DOESNOT_RETURN_AN<br>Y_VALUEFOTAContact Zebra support.5112END_DATE_IS_OVERFOTAContact Zebra support.5113INSTALL_IS_TRIGGEREDFOTAThe device received the deployment after the<br>deployment end date.5114END_DATE_OVER_INSTALL_RULE_<br>DOES_NOT_METFOTAContact Zebra support.5115MX_IS_NOT_READY_EVEN_AFTER<br>MAX_TIME_OUTFOTAContact Zebra support.                                                                                                    | 5105 | URL_EMPTY                   | FOTA     | Contact Zebra support.                                                                           |
| Image: Section of the section of the section of th | 5106 |                             | FOTA     | Contact Zebra support.                                                                           |
| 5109MANIFEST_FAILUREFOTAContact Zebra support.5110MX_FAILED_TO_REBOOTFOTAContact Zebra support.5111OEMINFO_DOESNOT_RETURN_AN<br>Y_VALUEFOTAContact Zebra support.5112END_DATE_IS_OVERFOTAThe device received the deployment after the<br>deployment end date.5113INSTALL_IS_TRIGGEREDFOTANo action required. The device has started installing<br>the requested artifact.5114END_DATE_OVER_INSTALL_RULE_<br>DOES_NOT_METFOTAContact Zebra support.5115MX_IS_NOT_READY_EVEN_AFTER<br>_MAX_TIME_OUTFOTAContact Zebra support.                                                                                                    | 5107 | OTHER_OSUPDATE_PROGRESS     | FOTA     |                                                                                                  |
| 5110MX_FAILED_TO_REBOOTFOTAContact Zebra support.5111OEMINFO_DOESNOT_RETURN_AN<br>Y_VALUEFOTAContact Zebra support.5112END_DATE_IS_OVERFOTAThe device received the deployment after the<br>deployment end date.5113INSTALL_IS_TRIGGEREDFOTANo action required. The device has started installing<br>the requested artifact.5114END_DATE_OVER_INSTALL_RULE_<br>DOES_NOT_METFOTAContact Zebra support.5115MX_IS_NOT_READY_EVEN_AFTER<br>_MAX_TIME_OUTFOTAContact Zebra support.                                                                                                    | 5108 | MANIFEST_SUCCESS            | FOTA     | No action required.                                                                              |
| 5111OEMINFO_DOESNOT_RETURN_AN<br>Y_VALUEFOTAContact Zebra support.5112END_DATE_IS_OVERFOTAThe device received the deployment after the<br>deployment end date.5113INSTALL_IS_TRIGGEREDFOTANo action required. The device has started installing<br>the requested artifact.5114END_DATE_OVER_INSTALL_RULE_<br>DOES_NOT_METFOTAContact Zebra support.5115MX_IS_NOT_READY_EVEN_AFTER<br>_MAX_TIME_OUTFOTAContact Zebra support.                                                                                                    | 5109 | MANIFEST_FAILURE            | FOTA     | Contact Zebra support.                                                                           |
| Y_VALUEY_VALUE5112END_DATE_IS_OVERFOTAThe device received the deployment after the<br>deployment end date.5113INSTALL_IS_TRIGGEREDFOTANo action required. The device has started installing<br>the requested artifact.5114END_DATE_OVER_INSTALL_RULE_<br>DOES_NOT_METFOTAContact Zebra support.5115MX_IS_NOT_READY_EVEN_AFTER<br>MAX_TIME_OUTFOTAContact Zebra support.                                                                                                    | 5110 | MX_FAILED_TO_REBOOT         | FOTA     | Contact Zebra support.                                                                           |
| deployment end date.5113INSTALL_IS_TRIGGEREDFOTANo action required. The device has started installing<br>the requested artifact.5114END_DATE_OVER_INSTALL_RULE_<br>DOES_NOT_METFOTAContact Zebra support.5115MX_IS_NOT_READY_EVEN_AFTER<br>MAX_TIME_OUTFOTAContact Zebra support.                                                                                                    | 5111 |                             | FOTA     | Contact Zebra support.                                                                           |
| Image: Second second second  | 5112 | END_DATE_IS_OVER            | FOTA     |                                                                                                  |
| DOES_NOT_MET     DOES_NOT_MET       5115     MX_IS_NOT_READY_EVEN_AFTER<br>_MAX_TIME_OUT     FOTA   Contact Zebra support.                                                                                                    | 5113 | INSTALL_IS_TRIGGERED        | FOTA     |                                                                                                  |
| _MAX_TIME_OUT                                                                                                    | 5114 |                             | FOTA     | Contact Zebra support.                                                                           |
| 5116 MX_SERVICE_IS_NOT_AVAILABLE FOTA Contact Zebra support.                                                                                                    | 5115 |                             | FOTA     | Contact Zebra support.                                                                           |
|                                                                                                    | 5116 | MX_SERVICE_IS_NOT_AVAILABLE | FOTA     | Contact Zebra support.                                                                           |

| Code | Description                                                | Category     | Solution                                                                                                    |
|------|------------------------------------------------------------|--------------|----------------------------------------------------------------------------------------------------|
| 5131 | MX_SETTINGS_FAILED                                         | Мх           | This is an internal error. Launch the StageNow application and capture the version report from the menu. Contact Zebra support.                                                                                                    |
| 5117 | FOTA_READY                                                 | FOTA         | No action required. The device is reporting that it is capable of receiving FOTA Commands.                                                                                                    |
| 5118 | FOTA_UPDATED                                               | FOTA         | No action required. Device is reporting that FOTA has been upgraded.                                                                                                    |
| 5119 | FOTA_SETINGS_SET_PROPERLY                                  | FOTA         | No action required.                                                                                                    |
| 5120 | FOTA_SERVICE_DISABLED                                      | DEVICE       | Look at the System Update settings on the device and make sure FOTA is enabled.                                                                                                    |
| 5121 | FOTA_SERVICE_ENABLED                                       | FOTA         | No action required.                                                                                                    |
| 5122 | FOTA_CLIENT_NOT_IN_CORRECT_<br>STATE                       | FOTA         | Contact Zebra support.                                                                                                    |
| 5123 | REQUEST_CANCELLED                                          | FOTA         | Contact Zebra support.                                                                                                    |
| 5124 | DOWNLOAD_FAILED                                            | FOTA         | Make sure the device has an Internet connection with a minimum of 2 Mbps bandwidth.                                                                                                    |
| 5125 | INSTALL_SUCCESS_MSG                                        | FOTA         | No action required.                                                                                                    |
| 5126 | DOWNLOAD_AW                                                | FOTA         | No action required.                                                                                                    |
| 5127 | INSTALL_IN_PROGRESS_MSG                                    | FOTA         | No action required.                                                                                                    |
| 5128 | INSTALL_FAILURE_MSG                                        | FOTA         | Battery is Low. Charge the device battery.                                                                                                    |
| 5129 | WAITING_FOR_REBOOT_MSG                                     | FOTA         | No action required.                                                                                                    |
| 5130 | INVALID_SESSION_ID                                         | FOTA         | This error may occur when the device has not<br>completed OTA API enrollment. Make sure the device<br>is enrolled properly.<br>If an Enterprise Reset, Uninstall, or Factory Reset is<br>performed, then enrollment must be done again. |
| 5131 | MX_SETTINGS_FAILED                                         | DEVICE<br>MX | Device has MX issues. Make sure that MX is installed and ready on the device.                                                                                                    |
| 5132 | RECVD_JSON                                                 | FOTA         | No action required.                                                                                                    |
| 5133 | INVALID_JSON_DATA                                          | FOTA         | Contact Zebra support.                                                                                                    |
| 5134 | ZDS_SERVICE_DISABLED                                       | FOTA         | The user has disabled the Zebra Data Service (ZDS).<br>OTA API requires that ZDS is enabled on the device.                                                                                                    |
| 5135 | ZDS_SERVICE_ENABLED                                        | FOTA         | No action required.                                                                                                    |
| 5136 | DOWNLOAD_PENDING                                           | FOTA         | No action required.                                                                                                    |
| 5137 | SECURITY_EXCEPTION_WHILE_D<br>OWNLOADING                   | FOTA         | Contact Zebra support.                                                                                                    |
| 5138 | EXCEPTION_WHILE_DOWNLOADIN<br>G                            | Customer     | The customer may have canceled the download using the notification cancel button.                                                                                                    |
| 5139 | Waiting for OS update confirmation                         | DEVICE       | No action required.                                                                                                    |
| 5140 | Device low on RAM, unable to start<br>LGE client on device | DEVICE       | Reboot the device and try again.                                                                                                    |

| Code | Description                                                                                    | Category | Solution                                                                                                    |
|------|------------------------------------------------------------------------------------------------|----------|----------------------------------------------------------------------------------------------------|
| 5146 | DEVICE_NOT_LICENSED                                                                            | DEVICE   | The device is not licensed to use the FOTA application. You must get a Zebra Mobility DNA License to use the FOTA application.                                                                       |
| 5147 | GOLDEN_CONFIG_FILE_IS_NOT_P<br>RESENT                                                          | FOTA     | The Golden config file is not present in the enterprise/usr/persist folder.                                                                                                    |
| 5148 | FILE_BACKUP_IS_NOT_FEASIBLE                                                                    | FOTA     | File backup is not feasible because the device does<br>not have enough space, the output file is corrupted, or<br>some of the preconditions are not met.                                             |
| 5149 | FILE_UTILITY_IS_NOT_INSTALLED                                                                  | FOTA     | File utility app is not installed on the device.                                                                                                    |
| 5150 | FAILED_TO_GENERATE_OUTPUT_<br>FILE                                                             | FOTA     | Failed to generate the output file, as it has exceeded the limit.                                                                                                    |
| 6000 | DOWNLOAD_FAILED_WITH_INVALI<br>D_INSTALLATION_TYPE                                             | FOTA     | Contact Zebra support.                                                                                                    |
| 6001 | DOWNLOAD_FAILED_WITH_INVALI<br>D_PACKAGE_TYPE                                                  | FOTA     | Contact Zebra support.                                                                                                    |
| 6002 | DOWNLOAD_FAILED_WITH_INVALI<br>D_REQ_PROP                                                      | FOTA     | Contact Zebra support.                                                                                                    |
| 6003 | INSTALL_FAILURE_AB_STREAM                                                                      | FOTA     | Contact Zebra support.                                                                                                    |
| 6004 | INSTALL_FAILURE_CSP                                                                            | FOTA     | Contact Zebra support.                                                                                                    |
| 6005 | NETWORK_RULES_NOT_MET_RET<br>RYING                                                             | FOTA     | Network rule not met. Retrying the download.<br>No action required                                                                                                    |
| 6006 | BATTERY_RULES_NOT_MET_RET<br>RYING                                                             | FOTA     | Battery rule not met. Retrying the download.<br>No action required.                                                                                                    |
| 6007 | POWER_RULES_NOT_MET_RETRY<br>ING                                                               | FOTA     | Network rule not met. Retrying the download.<br>No action required.                                                                                                    |
| 6008 | CANCEL FAILURE                                                                                 | FOTA     | The deployment was not canceled because:                                                                                                    |
|      |                                                                                                |          | Deployment is complete.                                                                                                    |
|      |                                                                                                |          | <ul> <li>Installation is in progress and canceling it can be<br/>harmful to the device.</li> </ul>                                                                                                   |
| 1107 | OS Update has failed to install.                                                               | FOTA     | Contact Zebra support.                                                                                                    |
| 1009 | OS Update failed due to error while copying or transferring package.                           | FOTA     | During streaming update, the Wi-Fi disconnected and streaming timed out.                                                                                                    |
|      |                                                                                                |          | Connect to a stable network and retry the operation.                                                                                                    |
| 1113 | OS update failed to install due to exception.                                                  | FOTA     | Contact Zebra support.                                                                                                    |
| 1114 | Ejected SD/USB card from settings<br>when update is ongoing from external<br>SD/USB card path. | FOTA     | Retry the update by putting the USB or SD card back into the device.                                                                                                    |
| 1124 | Triggered streaming OTA full upgrade with low battery.                                         | FOTA     | The OS update cannot be started due to low battery.<br>To install the update, connect to a charger or charge<br>the device more than the minimum threshold (default<br>30%) and retry the operation. |

| Code | Description                           | Category | Solution                                                                                                    |
|------|---------------------------------------|----------|----------------------------------------------------------------------------------------------------|
| 1125 | Downgrade attempted.                  | FOTA     | Downgrade not allowed.                                                                                               |
| 1201 | OS update has canceled due to reboot. | FOTA     | While the update was streaming, the device was restarted by the user.<br>Retry the update after the device restarts. |
| 1202 | Update canceled due to battery swap.  | FOTA     | While the update was streaming, the user performed<br>a battery swap.<br>Retry operation after battery swap.         |

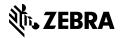

www.zebra.com